# Package 'MantelCorr'

May 15, 2024

Title Compute Mantel Cluster Correlations Version 1.75.0 Date 2005-17-10 Author Brian Steinmeyer and William Shannon Description Computes Mantel cluster correlations from a (p x n) numeric data matrix (e.g. microarray gene-expression data). Maintainer Brian Steinmeyer <steinmeb@ilya.wustl.edu> **Depends**  $R$  ( $>= 2.10$ ) Imports stats License GPL  $(>= 2)$ biocViews Clustering git\_url https://git.bioconductor.org/packages/MantelCorr git\_branch devel git\_last\_commit 348ff1b git\_last\_commit\_date 2024-04-30 Repository Bioconductor 3.20 Date/Publication 2024-05-15

# **Contents**

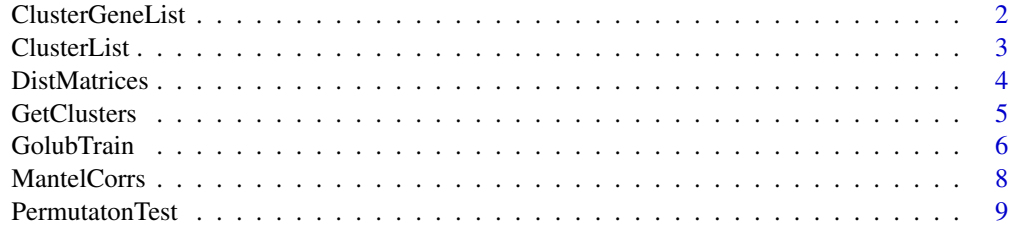

**Index** [11](#page-10-0)

<span id="page-1-0"></span>

#### Description

'ClusterGeneList' produces a list of both significant and nonsignificant genes from each respective cluster type

#### Usage

ClusterGeneList(clus, clustlist.sig, x.data)

#### Arguments

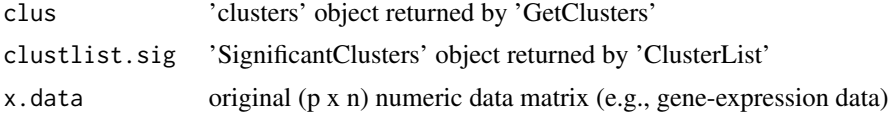

### Value

A list with components:

SignificantClusterGenes

significant cluster genes returned from 'ClusterList' NonSignificantClusterGenes

nonsignificant cluster genes returned from 'ClusterList'

#### Note

argument 'x.data' should have an ID gene variable, 'probes', attached as a 'dimnames' attribute

#### Author(s)

Brian Steinmeyer

#### See Also

'GetClusters' 'ClusterList'

#### Examples

```
# simulate a p x n microarray expression dataset, where p = genes and n = samples
data.sep <- rbind(matrix(rnorm(1000), ncol=50), matrix(rnorm(1000, mean=5), ncol=50))
noise <- matrix(runif(40000), ncol=1000)
data <- t(cbind(data.sep, noise))
data <- data[1:200, ]
# data has p = 1,050 genes and n = 40 samples
```
#### <span id="page-2-0"></span>ClusterList 3

```
clusters.result <- GetClusters(data, 100, 100)
dist.matrices <- DistMatrices(data, clusters.result$clusters)
mantel.corrs <- MantelCorrs(dist.matrices$Dfull, dist.matrices$Dsubsets)
permutation.result <- PermutationTest(dist.matrices$Dfull, dist.matrices$Dsubsets, 100, 40, 0.05)
# generate both significant and non-significant gene clusters
cluster.list <- ClusterList(permutation.result, clusters.result$cluster.sizes, mantel.corrs)
# significant and non-significant cluster genes (expression values)
cluster.genes <- ClusterGeneList(clusters.result$clusters, cluster.list$SignificantClusters, data)
```
ClusterList *Generate a Cluster List*

#### Description

'ClusterList' generates a list of both significant and nonsignificant clusters, with cluster number, Mantel cluster correlation and size

#### Usage

ClusterList(p.val, clus.size, mantel.cors)

### Arguments

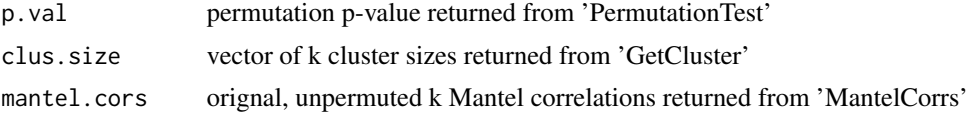

#### Value

A list with components:

SignificantClusters

clusters with significant Mantel correlation, equal to or larger than the permutation p-value returned by 'PermutationTest'

NonSignificantClusters

clusters with nonsignificant Mantel correlation, smaller than the permutation pvalue returned by 'PermutationTest'

#### Author(s)

Brian Steinmeyer

#### See Also

'PermutationTest'

#### Examples

```
# simulate a p x n microarray expression dataset, where p = genes and n = samples
data.sep <- rbind(matrix(rnorm(1000), ncol=50), matrix(rnorm(1000, mean=5), ncol=50))
noise <- matrix(runif(40000), ncol=1000)
data <- t(cbind(data.sep, noise))
data <- data[1:200, ]
# data has p = 1,050 genes and n = 40 samples
```

```
clusters.result <- GetClusters(data, 100, 100)
dist.matrices <- DistMatrices(data, clusters.result$clusters)
mantel.corrs <- MantelCorrs(dist.matrices$Dfull, dist.matrices$Dsubsets)
permutation.result <- PermutationTest(dist.matrices$Dfull, dist.matrices$Dsubsets, 100, 40, 0.05)
```

```
# generate both significant and non-significant gene clusters
cluster.list <- ClusterList(permutation.result, clusters.result$cluster.sizes, mantel.corrs)
```
DistMatrices *Compute Dissimilarity Matrices*

#### Description

'DistMatrices' uses 'dist' to compute dissimilarity matrices for 'data' and each cluster k from 'Get-Clusters'

#### Usage

DistMatrices(x.data, cluster.assignment)

#### Arguments

x.data original 'data' matrix cluster.assignment cluster assignment vector, "clusters", returned by 'GetClusters'

#### Value

returns a list with two components:

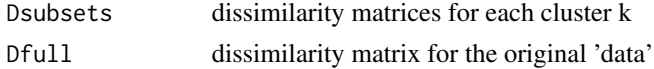

#### Note

'GetClusters' should be executed prior to 'DistMatrices'

#### Author(s)

Brian Steinmeyer

<span id="page-3-0"></span>

#### <span id="page-4-0"></span>GetClusters 5

#### See Also

'GetClusters'

#### Examples

```
# simulate a p x n microarray expression dataset, where p = genes and n = samples
data.sep <- rbind(matrix(rnorm(1000), ncol=50), matrix(rnorm(1000, mean=5), ncol=50))
noise <- matrix(runif(40000), ncol=1000)
data <- t(cbind(data.sep, noise))
data <- data[1:200, ]
# data has p = 1,050 genes and n = 40 samples
clusters.result <- GetClusters(data, 100, 100)
dissimilarity.matrices <- DistMatrices(data, clusters.result$clusters)
```
GetClusters *Over-Partition a (p x n) Data Matrix using 'kmeans'*

#### **Description**

'GetClusters' uses an overly large k with the 'kmeans' function to over-partition p variables (rows = genes) from n objects (cols = samples) from a given data matrix 'x.data'

#### Usage

GetClusters(x.data, num.k, num.iters)

#### Arguments

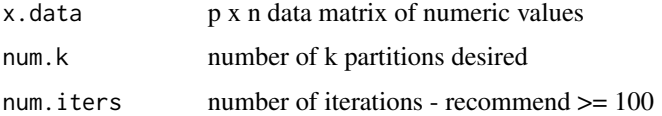

#### Value

'GetClusters' returns a list with the following components:

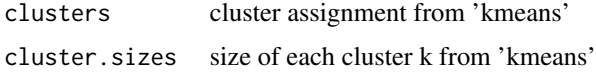

#### **Note**

The input data matrix, x.data, must be numeric (e.g., gene-expression values). We recommend using 'num.k' = one-half the number of genes and 'num.iters' greater than  $50$ 

#### <span id="page-5-0"></span>Author(s)

Brian Steinmeyer

#### See Also

'kmeans'

#### Examples

```
# simulate a p x n microarray expression dataset, where p = genes and n = samples
data.sep <- rbind(matrix(rnorm(1000), ncol=50), matrix(rnorm(1000, mean=5), ncol=50))
noise <- matrix(runif(40000), ncol=1000)
data <- t(cbind(data.sep, noise))
data <- data[1:200, ]
# data has p = 1,050 genes and n = 40 samples
clusters.result <- GetClusters(data, 100, 100)
```
GolubTrain *Golub Training Set*

#### Description

Samples were taken with Affymetrix Hgu6800 chips and expression levels measured on 7,129 genes (probes). The samples consist of 27 acute lymphoblastic leukemia (ALL) and 11 acute myeloid luekemia (AML) patients. The data values are raw (e.g. no standardization or gene filtering applied).

#### Usage

data(GolubTrain)

#### Format

A data frame of 7129 observations (genes) with the following 38 variables (samples):

X1 ALL X2 ALL X3 ALL X4 ALL X5 ALL X6 ALL X7 ALL X8 ALL X9 ALL

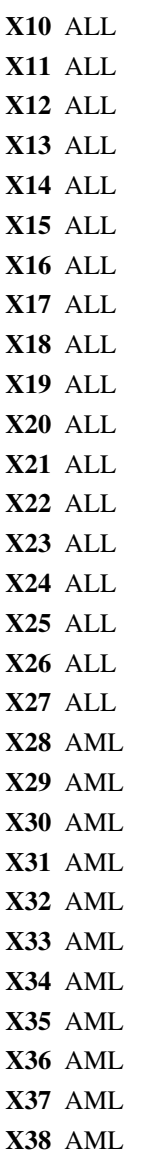

#### Source

http://www.broad.mit.edu/cgi-bin/cancer/datasets.cgi

### References

Golub, T.R. Molecular Classification of Cancer: Class Discovery and Class Prediction by Gene Expression Monitoring. Science, vol 286, 531-537, 1999.

### Examples

data(GolubTrain)

<span id="page-7-0"></span>

#### Description

'MantelCorrs' computes the Mantel correlation between two dissimilarity matrices

#### Usage

MantelCorrs(Dfull, Dsubsets)

#### Arguments

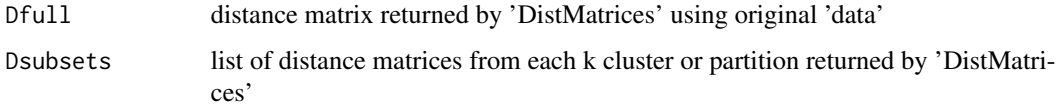

#### Value

A list with k components

where component i Mantel correlation for cluster i,  $i = 1,...,k$ 

## Warning

The function is meant to be executed AFTER 'GetClustes' and 'DistMatrices' (see example)

#### Note

the value 'k' corresponds to the parameter 'num.k' in 'GetClusters'

### Author(s)

Brian Steinmeyer

### References

Mantel N: The detection of disease clustering and a generalized regression approach. Cancer Research. 27(2), 209-220 (1967).

### See Also

'GetClusters' 'DistMatrices' 'kmeans'

#### <span id="page-8-0"></span>PermutatonTest 9

#### Examples

```
# simulate a p x n microarray expression dataset, where p = genes and n = samples
data.sep <- rbind(matrix(rnorm(1000), ncol=50), matrix(rnorm(1000, mean=5), ncol=50))
noise <- matrix(runif(40000), ncol=1000)
data <- t(cbind(data.sep, noise))
data <- data[1:200, ]
# data has p = 1,050 genes and n = 40 samples
clusters.result <- GetClusters(data, 100, 100)
dist.matrices <- DistMatrices(data, clusters.result$clusters)
mantel.corrs <- MantelCorrs(dist.matrices$Dfull, dist.matrices$Dsubsets)
```
PermutatonTest *Permutation Test for Dissimilarity Matrices*

#### Description

'PermutationTest' computes and returns an empirical p-value from a null distribution generated by permuting 'Dfull' a total of 'num.per' times.

#### Usage

PermutationTest(Dfull, Dsubsets, num.per, num.chips, alpha)

#### Arguments

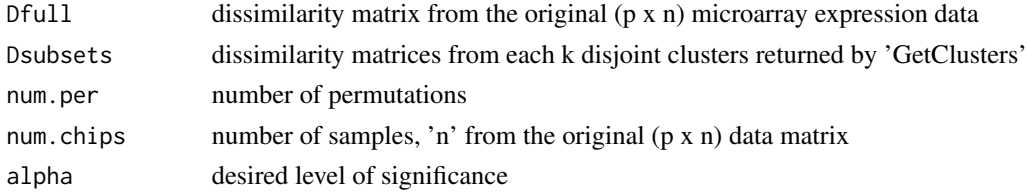

#### Details

For each permutation, k Mantel correlations are computed by correlating the permuted 'Dfull' with each dissimilarity matrix 'Dsubsets' from the 'k' clusters returned by 'GetClusters'. The absolute value of the maximum Mantel cluster correlation is retained at each permutation. These 'num.per' maximum correlations are then used to generate a null distribution for distance metric independence, with the p-value taken from the (1 - 'alpha') percentile of this permutation distribution.

#### Value

returns the permuted p-value for the 'alpha' selected level of significance

#### Warning

(p x n) data matrix should be numeric (e.g. gene-expression levels)

### Note

The function is meant to be executed AFTER 'GetClustes', 'DistMatrices' and 'MantelCorr' (see example)

#### Author(s)

Brian Steinmeyer

#### See Also

'GetClusters' 'DistMatrices' 'MantelCorrs'

#### Examples

```
# simulate a p x n microarray expression dataset, where p = genes and n = samples
data.sep <- rbind(matrix(rnorm(1000), ncol=50), matrix(rnorm(1000, mean=5), ncol=50))
noise <- matrix(runif(40000), ncol=1000)
data <- t(cbind(data.sep, noise))
data <- data[1:200, ]
# data has p = 1,050 genes and n = 40 samples
```

```
clusters.result <- GetClusters(data, 100, 100)
dist.matrices <- DistMatrices(data, clusters.result$clusters)
mantel.corrs <- MantelCorrs(dist.matrices$Dfull, dist.matrices$Dsubsets)
permutation.result <- PermutationTest(dist.matrices$Dfull, dist.matrices$Dsubsets, 100, 40, 0.05)
```
# <span id="page-10-0"></span>Index

∗ cluster ClusterGeneList, [2](#page-1-0) ClusterList, [3](#page-2-0) DistMatrices, [4](#page-3-0) GetClusters, [5](#page-4-0) MantelCorrs, [8](#page-7-0) PermutatonTest, [9](#page-8-0) ∗ datasets GolubTrain, [6](#page-5-0)

ClusterGeneList, [2](#page-1-0) ClusterList, [3](#page-2-0)

DistMatrices, [4](#page-3-0)

GetClusters, [5](#page-4-0) GolubTrain, [6](#page-5-0)

MantelCorrs, [8](#page-7-0)

PermutationTest *(*PermutatonTest*)*, [9](#page-8-0) PermutatonTest, [9](#page-8-0)